# **jade\_utils Documentation**

*Release 0.1.5+1.gf717229*

**Jacob Tomlinson**

**Nov 27, 2018**

## Contents:

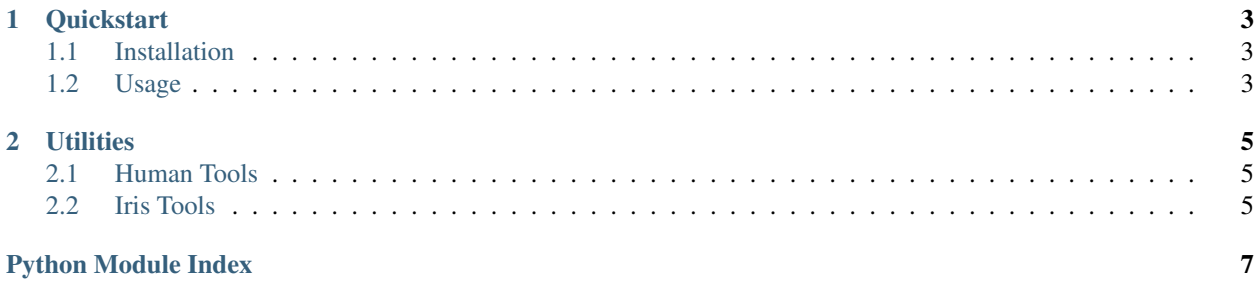

A set of utilities and helper functions to make the [Met Office Informatics Lab Pangeo deployment](https://github.com/informatics-lab/our-pangeo) even more useful.

## CHAPTER 1

#### **Quickstart**

<span id="page-6-0"></span>jade\_utils provides helper functions for use on Pangeo.

### <span id="page-6-1"></span>**1.1 Installation**

Install with the following command:

conda install -c informaticslab jade\_utils

## <span id="page-6-2"></span>**1.2 Usage**

TODO

## CHAPTER 2

#### **Utilities**

<span id="page-8-3"></span><span id="page-8-0"></span>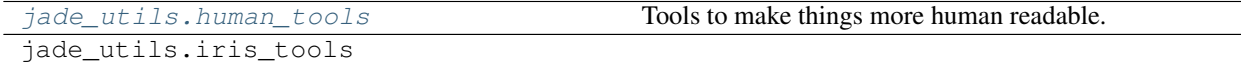

#### <span id="page-8-1"></span>**2.1 Human Tools**

Tools to make things more human readable.

```
jade_utils.human_tools.human_bytes(num, suffix='B', use_binary_prefix=True)
     Provide a human readable representation of a specified number of bytes.
```
Convert a number of bytes into a higher order representation such as megabytes or gigabytes to make more human readable. Similar to specifying *-h* in many command line tools.

Args: num (int): The number of bytes you wish to represent. suffix (str, optional): The suffix for the representation. Defaults to 'B' use\_binary\_prefix (bool, optional): Use binary prefix, Defaults to True, if False use decimal prefix.

[https://en.wikipedia.org/wiki/Binary\\_prefix](https://en.wikipedia.org/wiki/Binary_prefix)

Returns: str: The human representation of the bytes provided.

Examples:

```
>>> print(human_bytes(1024))
1.0KiB
```
#### <span id="page-8-2"></span>**2.2 Iris Tools**

Python Module Index

<span id="page-10-0"></span>j jade\_utils.human\_tools, [5](#page-8-1)

## Index

### H

human\_bytes() (in module jade\_utils.human\_tools), [5](#page-8-3)

#### J

jade\_utils.human\_tools (module), [5](#page-8-3)